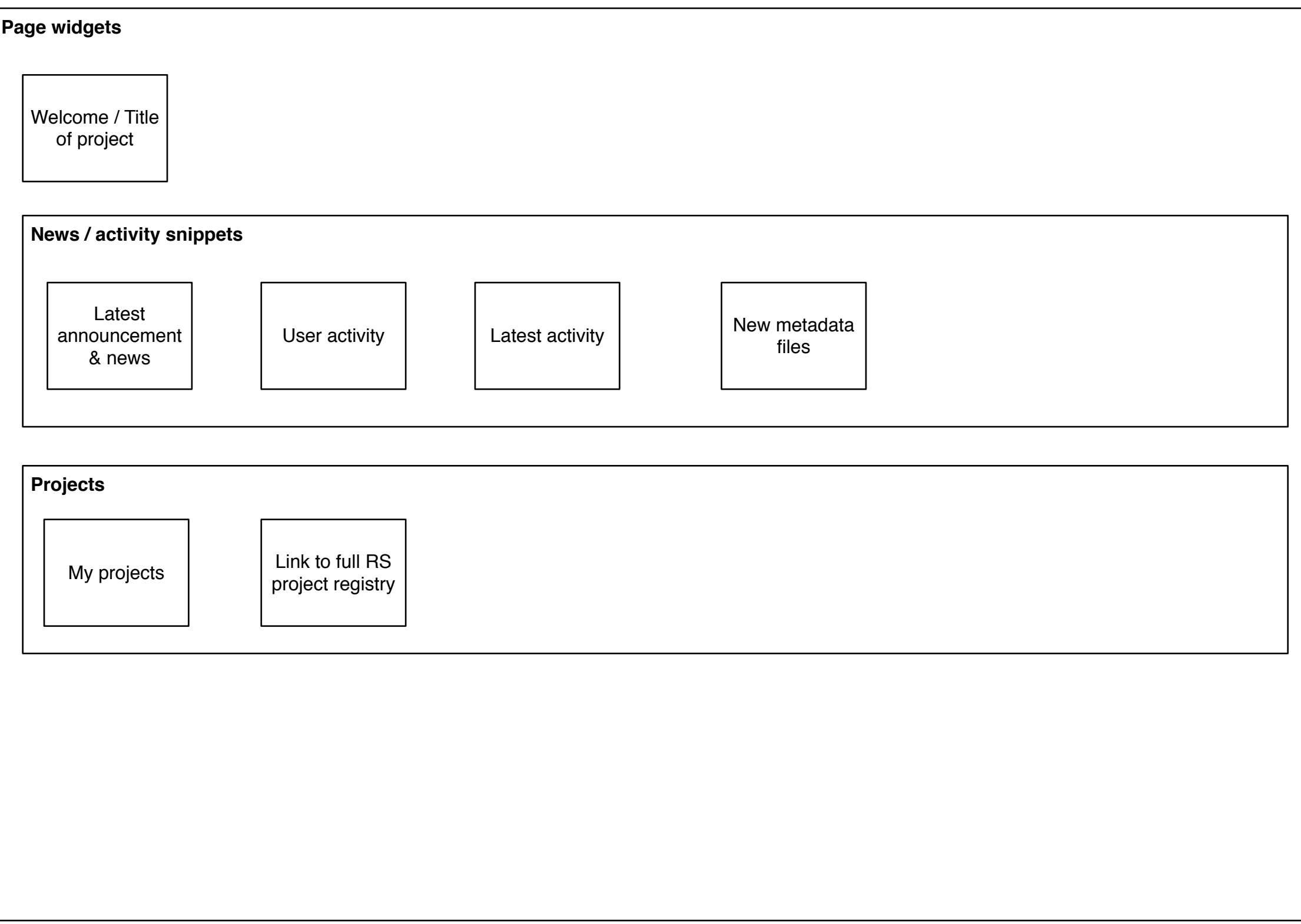

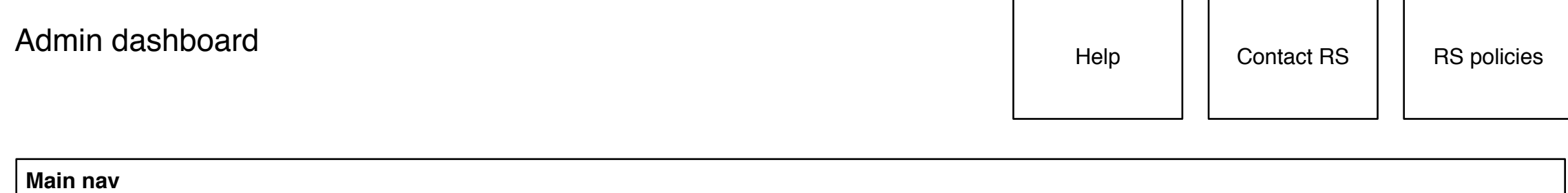

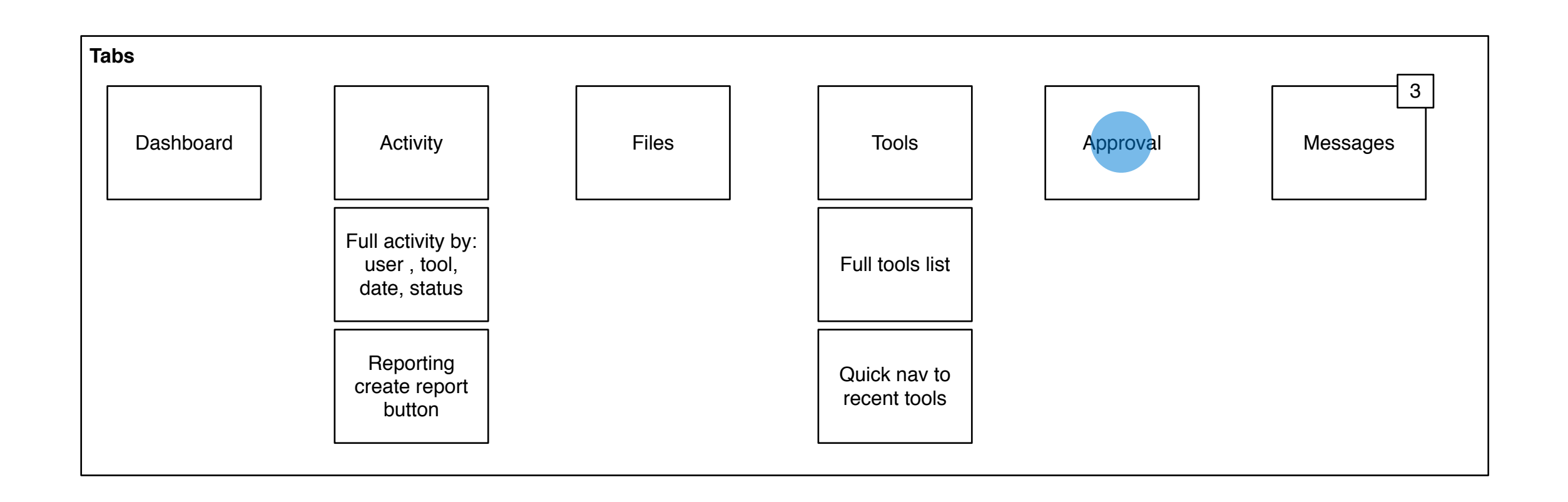

**Communication**

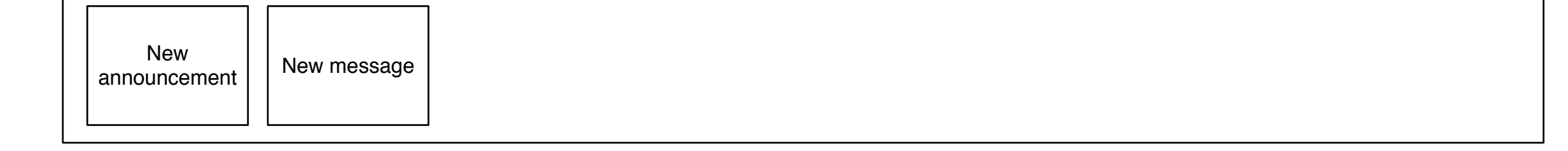

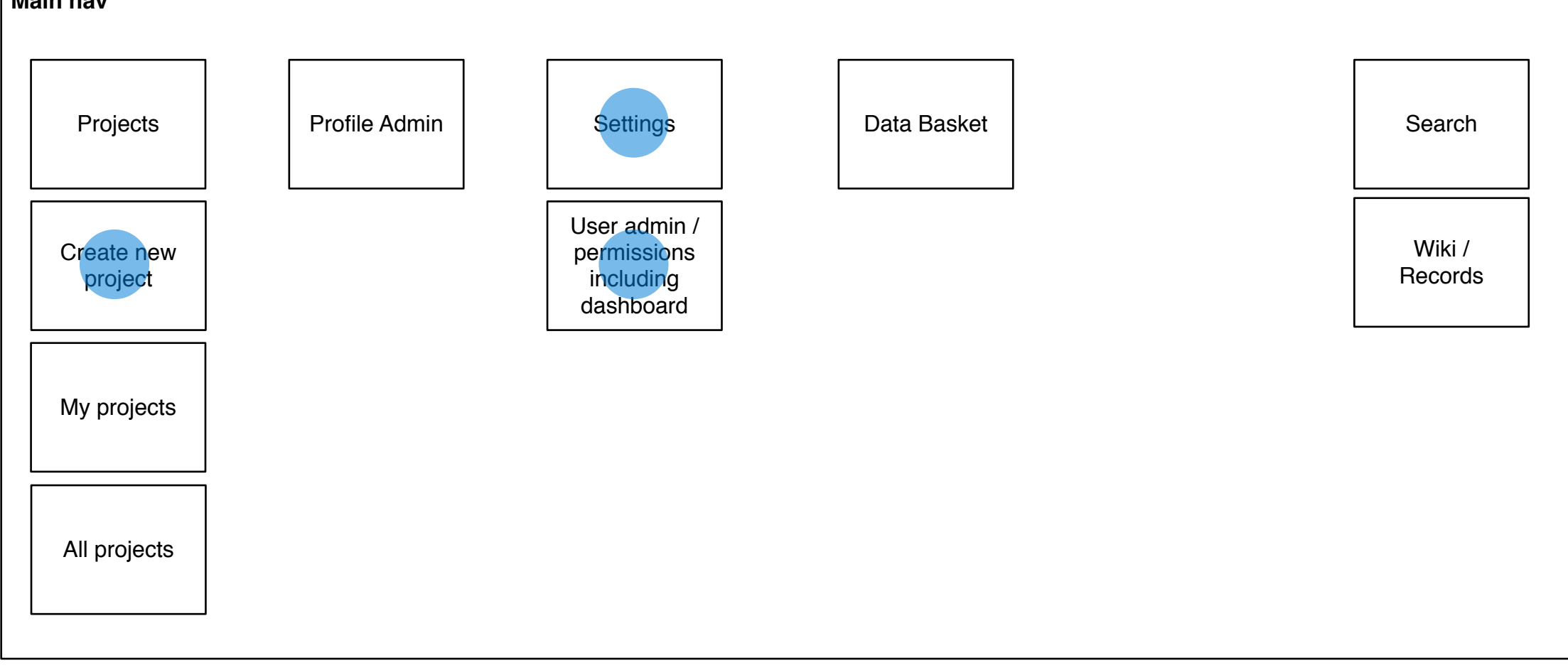

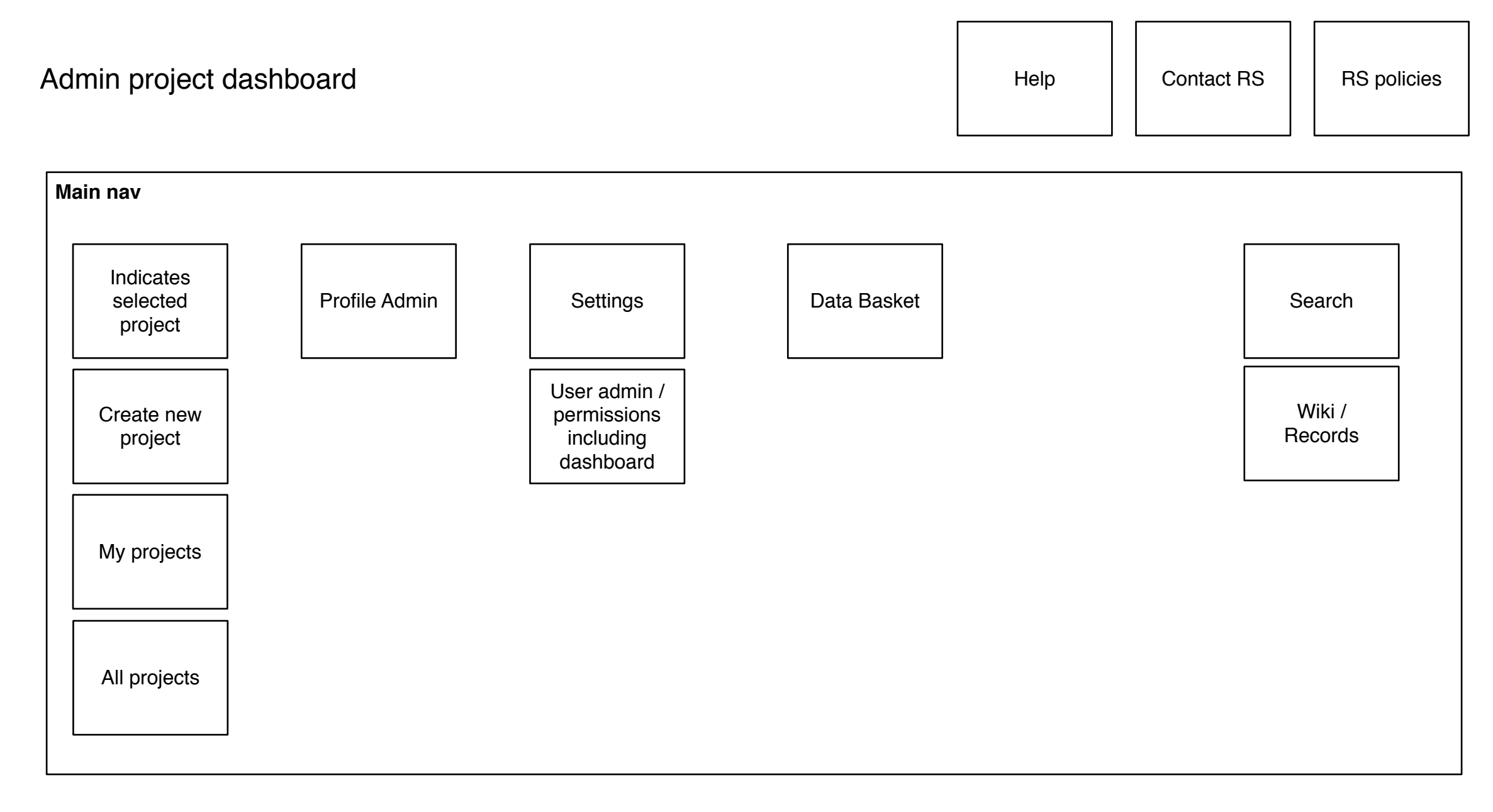

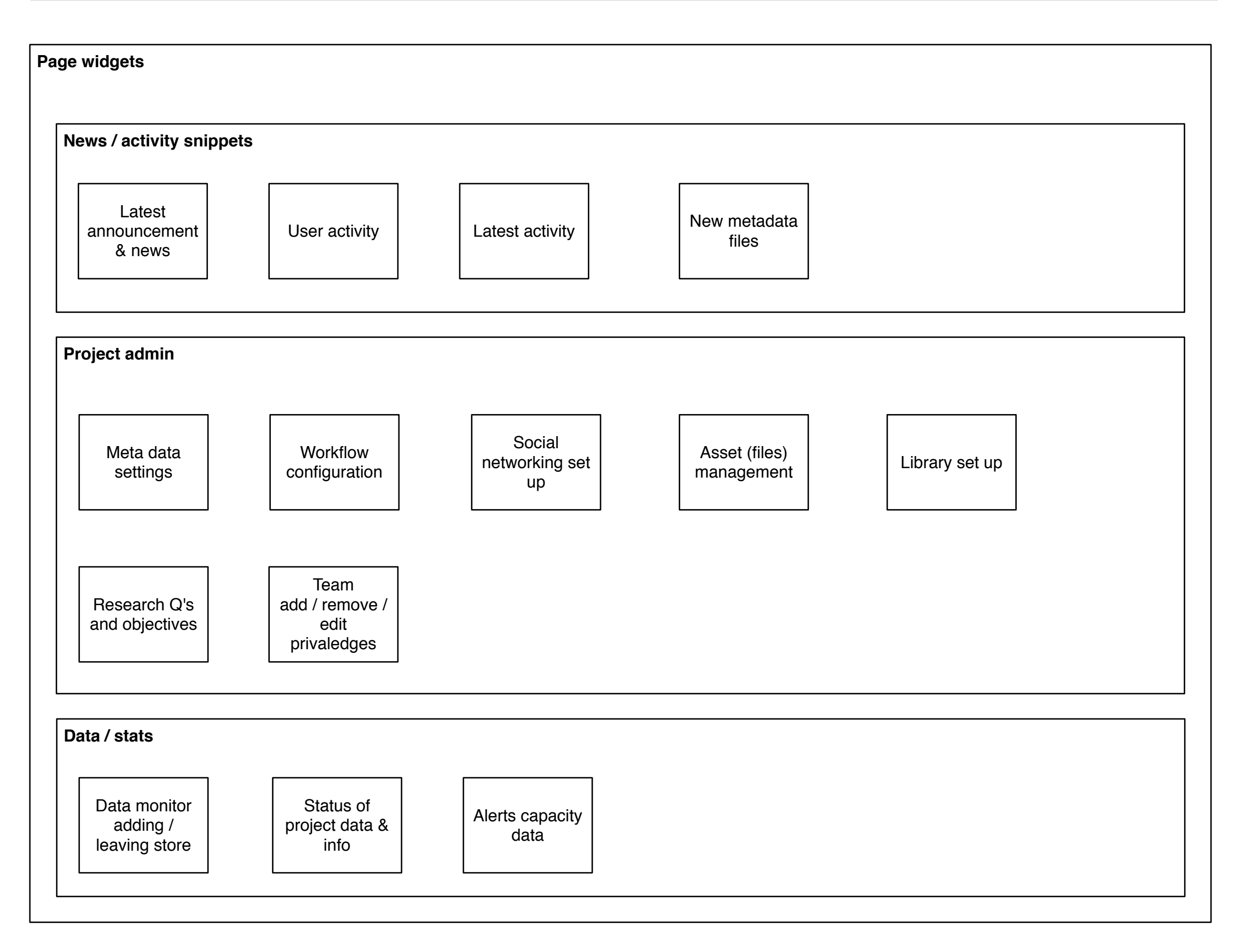

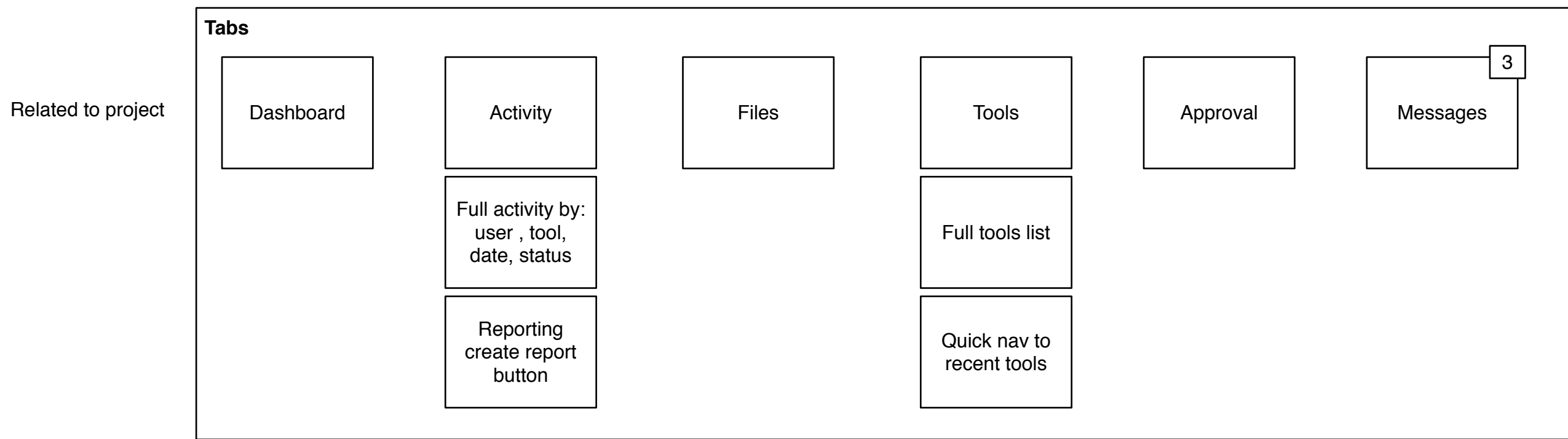

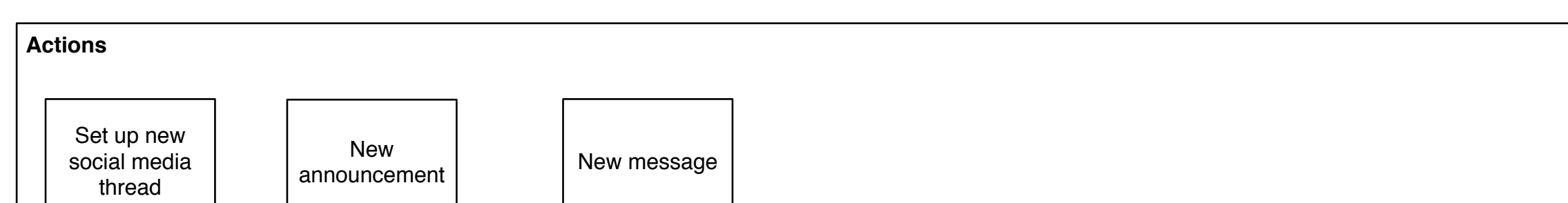

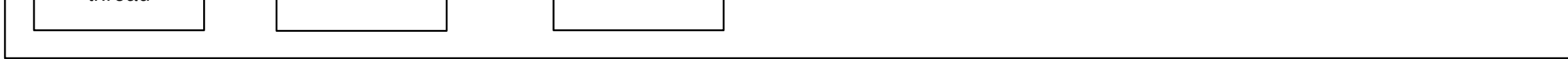

**Record**

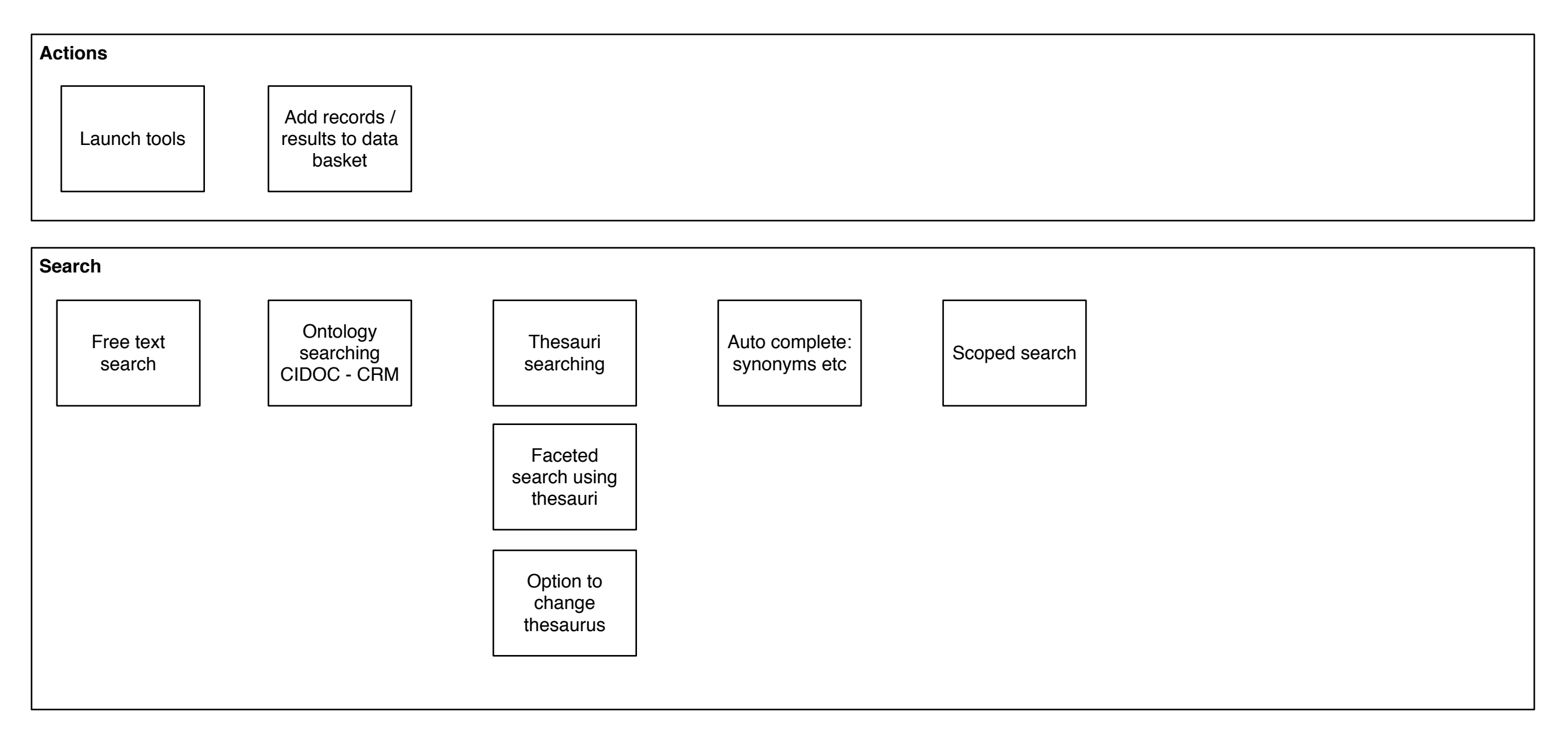

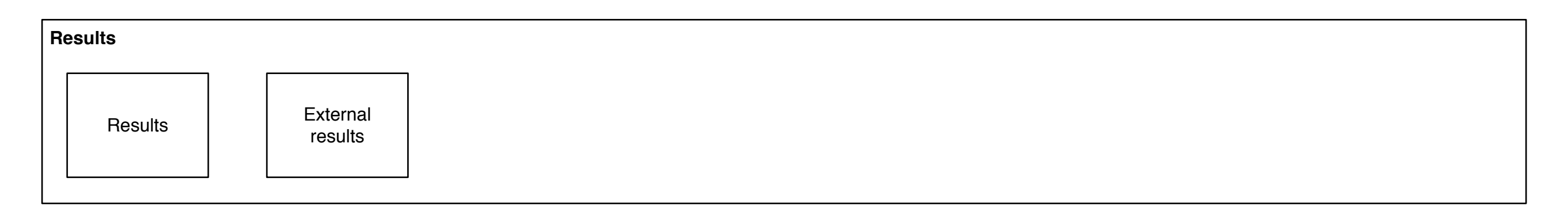

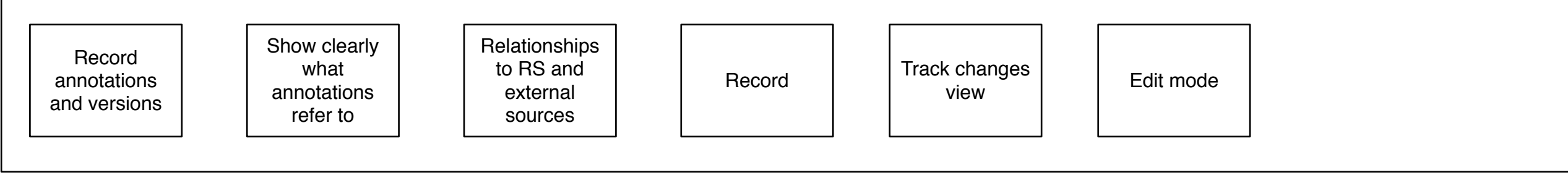

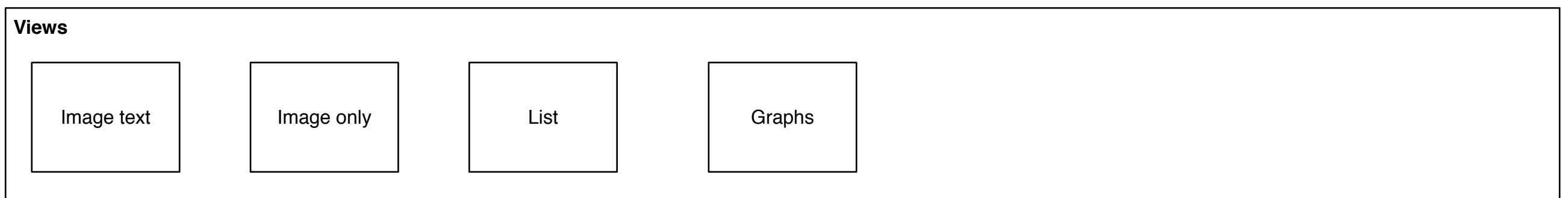

## Semantic Search

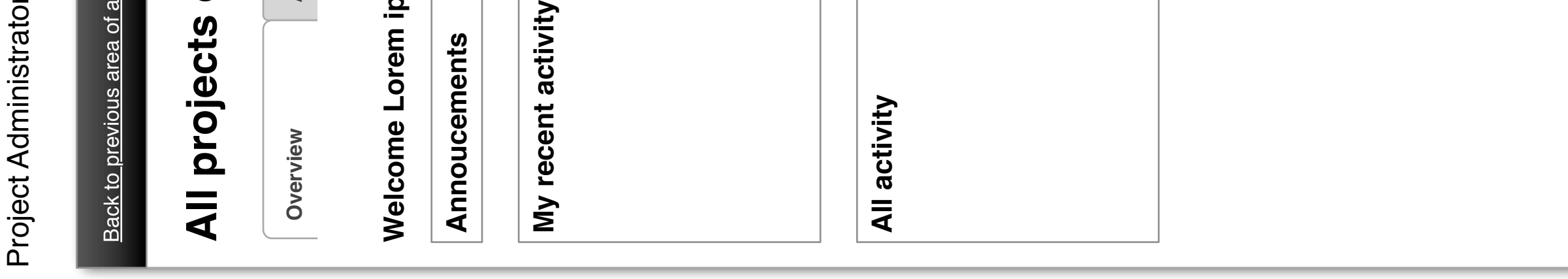

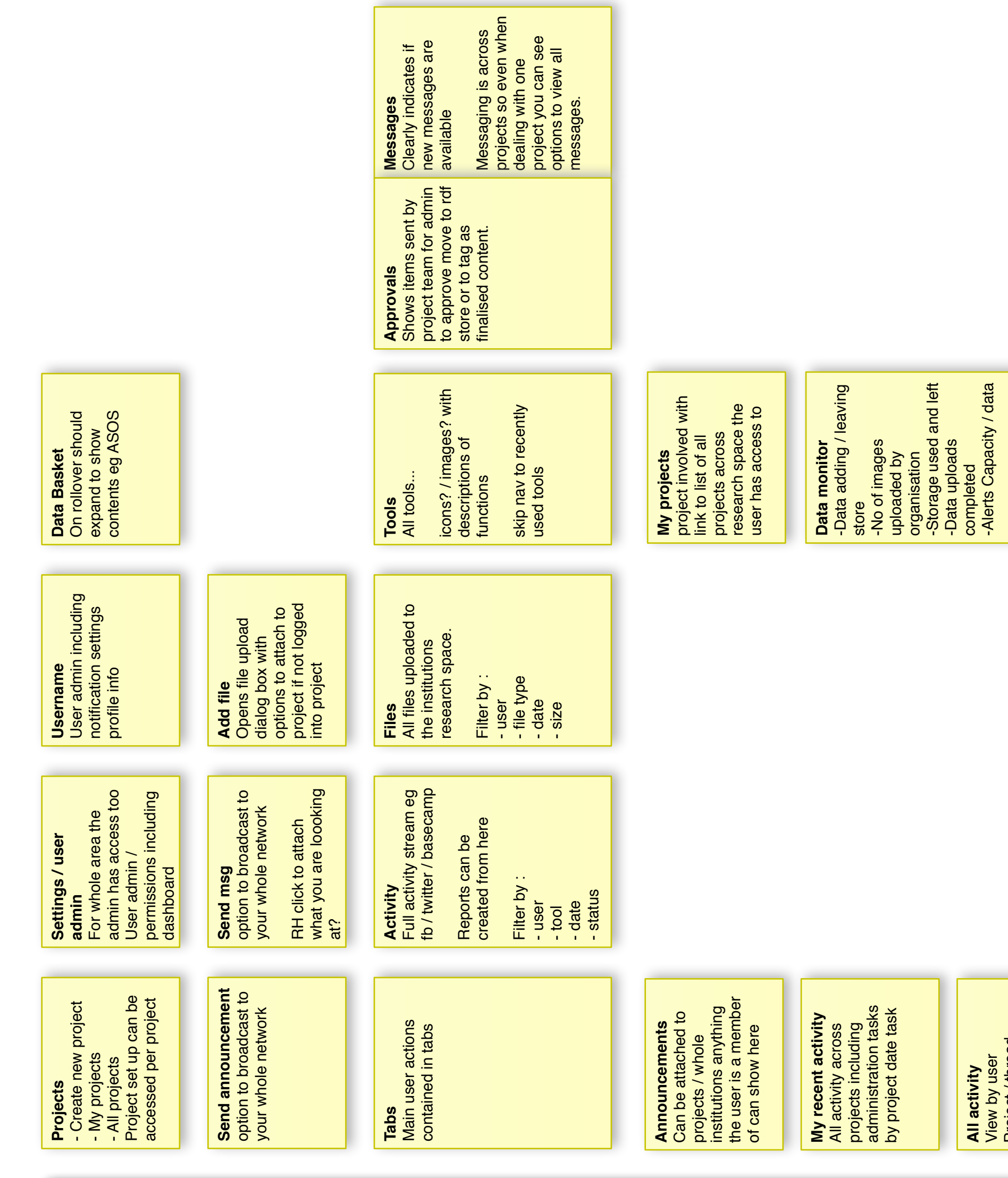

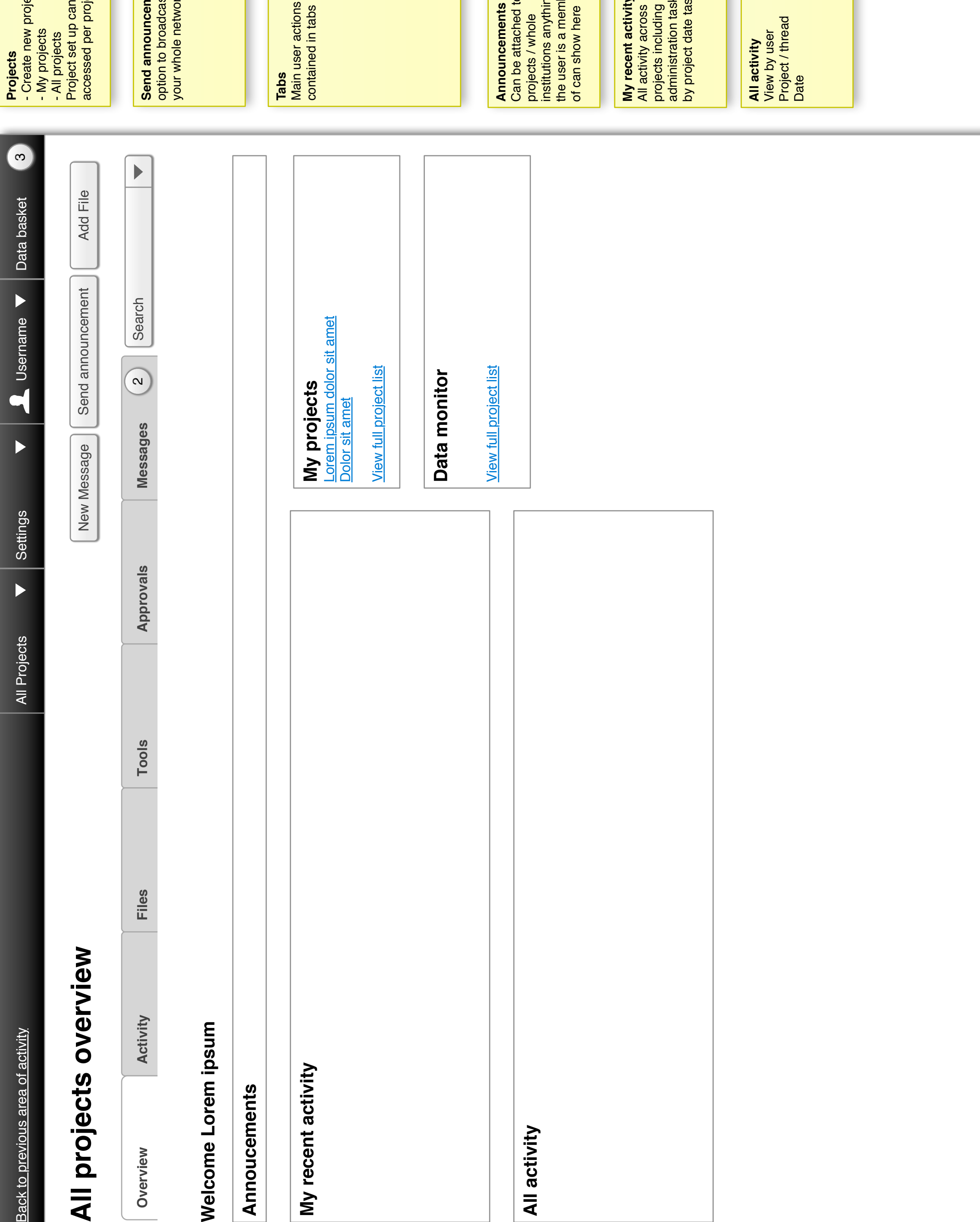

**All activity** View by user Project / thread

-Alerts Capacity / data

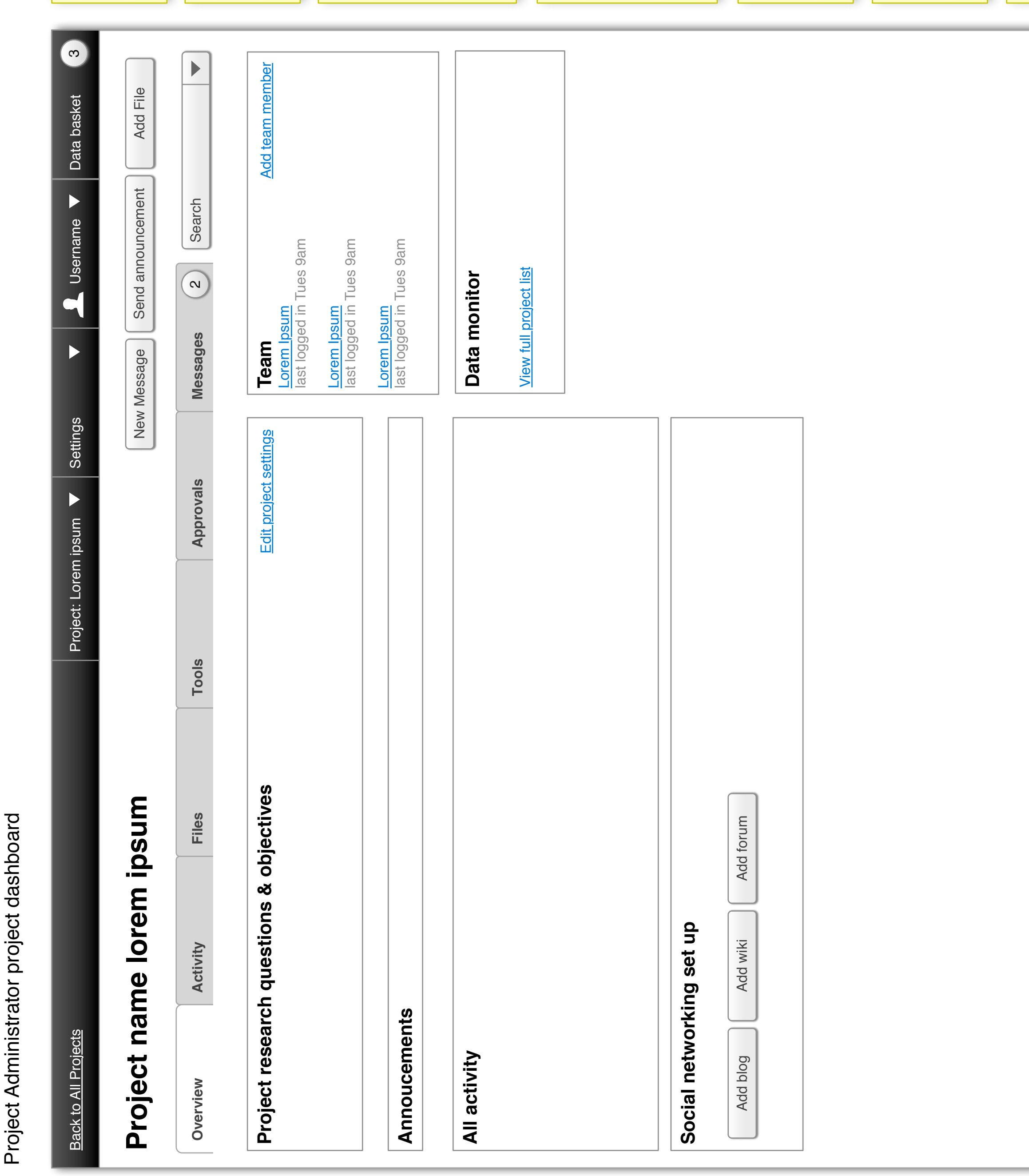

of can show here

**All activity** View by user Project / thread

Date<br> **Social n**<br>
Social plog<br>
Social wiki<br>
Add wiki

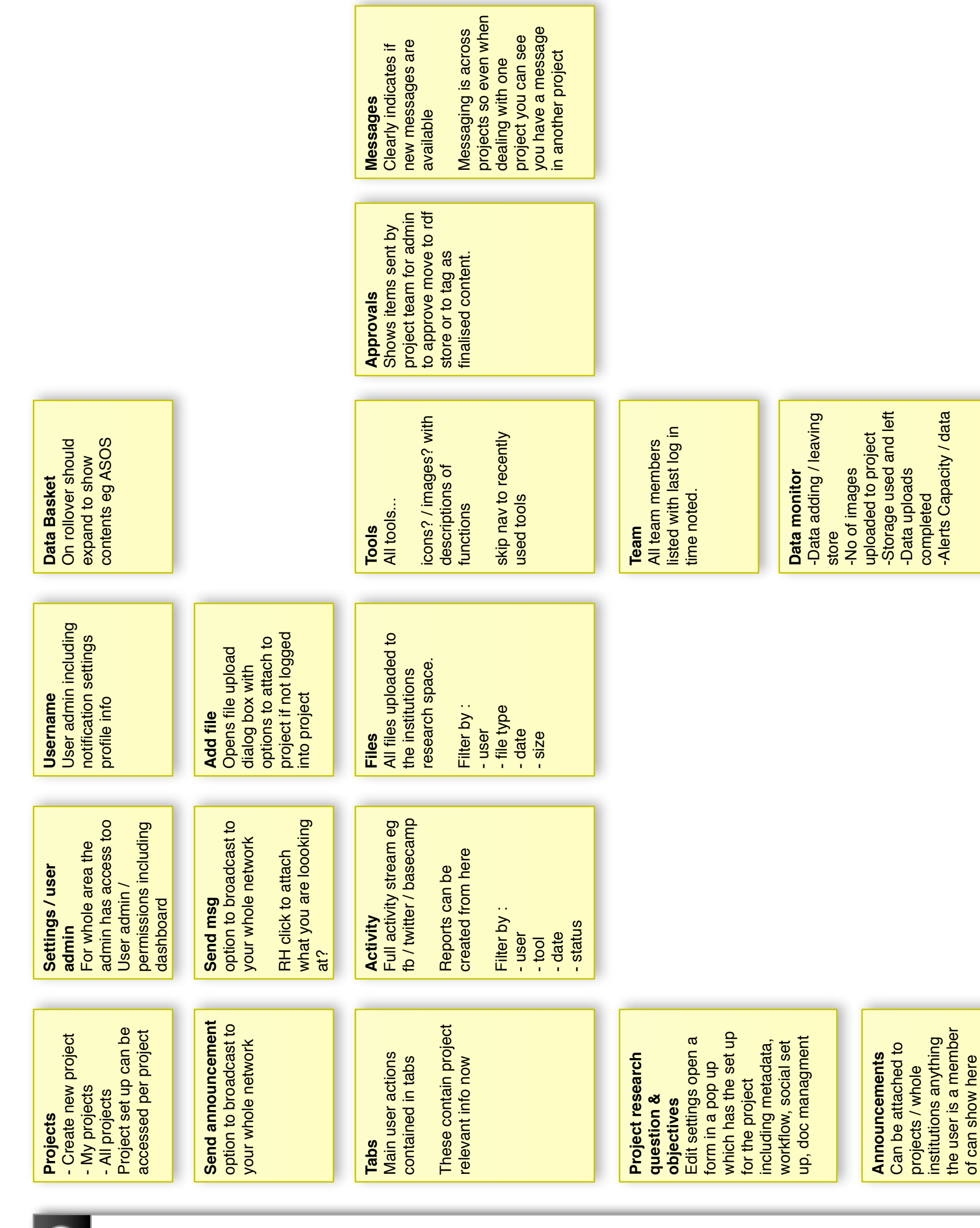

**Social networking** 

Add forum

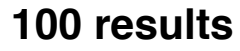

**Vestibulum nec neque. In eros nulla, suscipit quis, dictum eu,** 

Tncidunt eu, metus. hasellus arcu. Nullam id sapien. Proin pellentesque auctor eros. Praesent non elit a lacus consectetur cursus. Morbi vitae magna. Morbi malesuada. Nulla facilisi. Morbi porttitor egestas leo. Duis pellentesque fringilla metus. Donec sit amet risus.

## **Vestibulum nec neque. In eros nulla, suscipit quis, dictum eu,**

Tncidunt eu, metus. hasellus arcu. Nullam id sapien. Proin pellentesque auctor eros. Praesent non elit a lacus consectetur cursus. Morbi vitae magna. Morbi malesuada. Nulla facilisi. Morbi porttitor egestas leo. Duis pellentesque fringilla metus. Donec sit amet risus.

## **Vestibulum nec neque. In eros nulla, suscipit quis, dictum eu,**

Tncidunt eu, metus. hasellus arcu. Nullam id sapien. Proin pellentesque auctor eros. Praesent non elit a lacus consectetur cursus. Morbi vitae magna. Morbi malesuada. Nulla facilisi. Morbi porttitor egestas leo. Duis pellentesque fringilla metus. Donec sit amet risus.

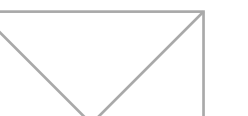

**Vestibulum nec neque. In eros nulla, suscipit quis, dictum eu,** 

Tncidunt eu, metus. hasellus arcu. Nullam id sapien. Proin pellentesque auctor eros. Praesent non elit a lacus consectetur cursus. Morbi vitae magna. Morbi malesuada. Nulla facilisi. Morbi porttitor egestas leo. Duis pellentesque fringilla metus. Donec sit amet risus.

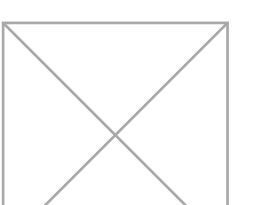

**Vestibulum nec neque. In eros nulla, suscipit quis, dictum eu,** 

Tncidunt eu, metus. hasellus arcu. Nullam id sapien. Proin pellentesque auctor eros. Praesent non elit a lacus consectetur cursus. Morbi vitae magna. Morbi malesuada. Nulla facilisi. Morbi porttitor egestas leo. Duis pellentesque fringilla metus. Donec sit amet risus.

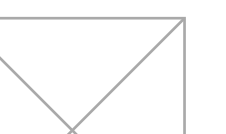

**Vestibulum nec neque. In eros nulla, suscipit quis, dictum eu,** 

Tncidunt eu, metus. hasellus arcu. Nullam id sapien. Proin pellentesque auctor eros. Praesent non elit a lacus consectetur cursus. Morbi vitae magna. Morbi malesuada. Nulla facilisi. Morbi porttitor egestas leo. Duis pellentesque fringilla metus. Donec sit amet risus.

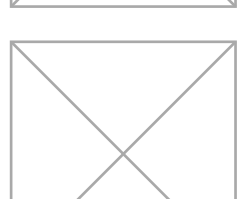

**Vestibulum nec neque. In eros nulla, suscipit quis, dictum eu,** 

Tncidunt eu, metus. hasellus arcu. Nullam id sapien. Proin pellentesque auctor eros. Praesent non elit a lacus consectetur cursus. Morbi vitae magna. Morbi malesuada. Nulla facilisi. Morbi porttitor egestas leo. Duis pellentesque fringilla metus. Donec sit amet risus.

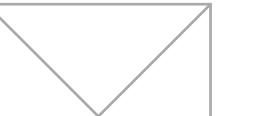

**Vestibulum nec neque. In eros nulla, suscipit quis, dictum eu,** 

Tncidunt eu, metus. hasellus arcu. Nullam id sapien. Proin pellentesque auctor eros. Praesent non elit a lacus consectetur cursus. Morbi vitae magna. Morbi malesuada. Nulla facilisi. Morbi porttitor egestas leo. Duis pellentesque fringilla metus. Donec sit amet risus.

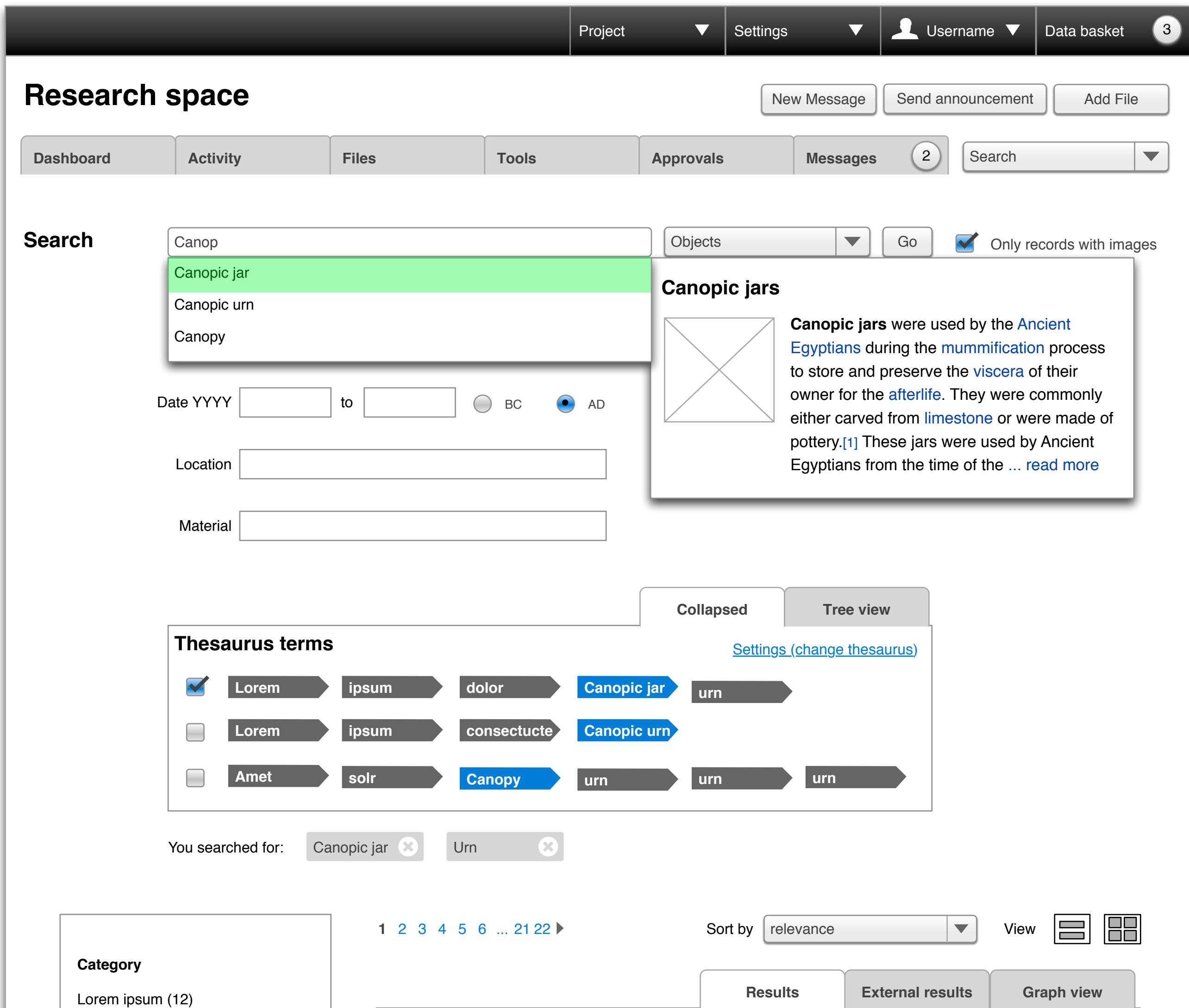

Dolor sit amet (1)

Consecturtor alt (30)

**Object**

Lorem ipsum (5)

Dolor sit amet (9)

Consecturtor alt (20)